## **CYMD**

## ARKA BASKI

 $\overline{\phantom{a}}$ 

CN

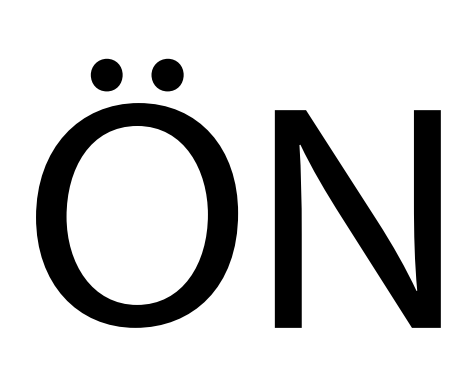

## ARKA

DİKKAT!. Bu alana koyduğunuz tasarımınız, kulak içe katlandığında ters olmal

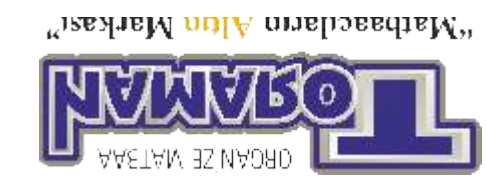

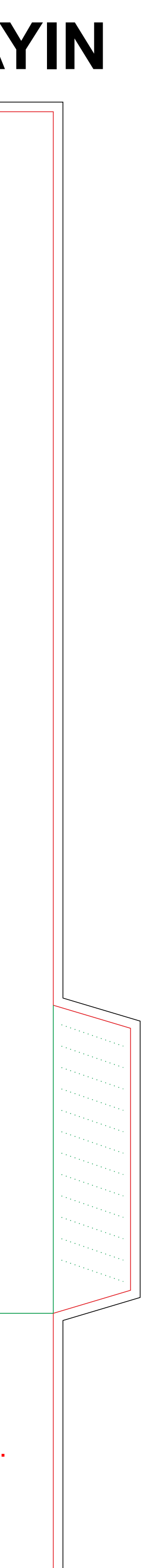

## ÖN BASKI **TAŞIRMA PAYINI DIŞ SİYAH ÇİZGİYE KADAR AYARLAYIN TAŞIRMA PAYINI DIŞ SİYAH ÇİZGİYE KADAR AYARLAYIN**

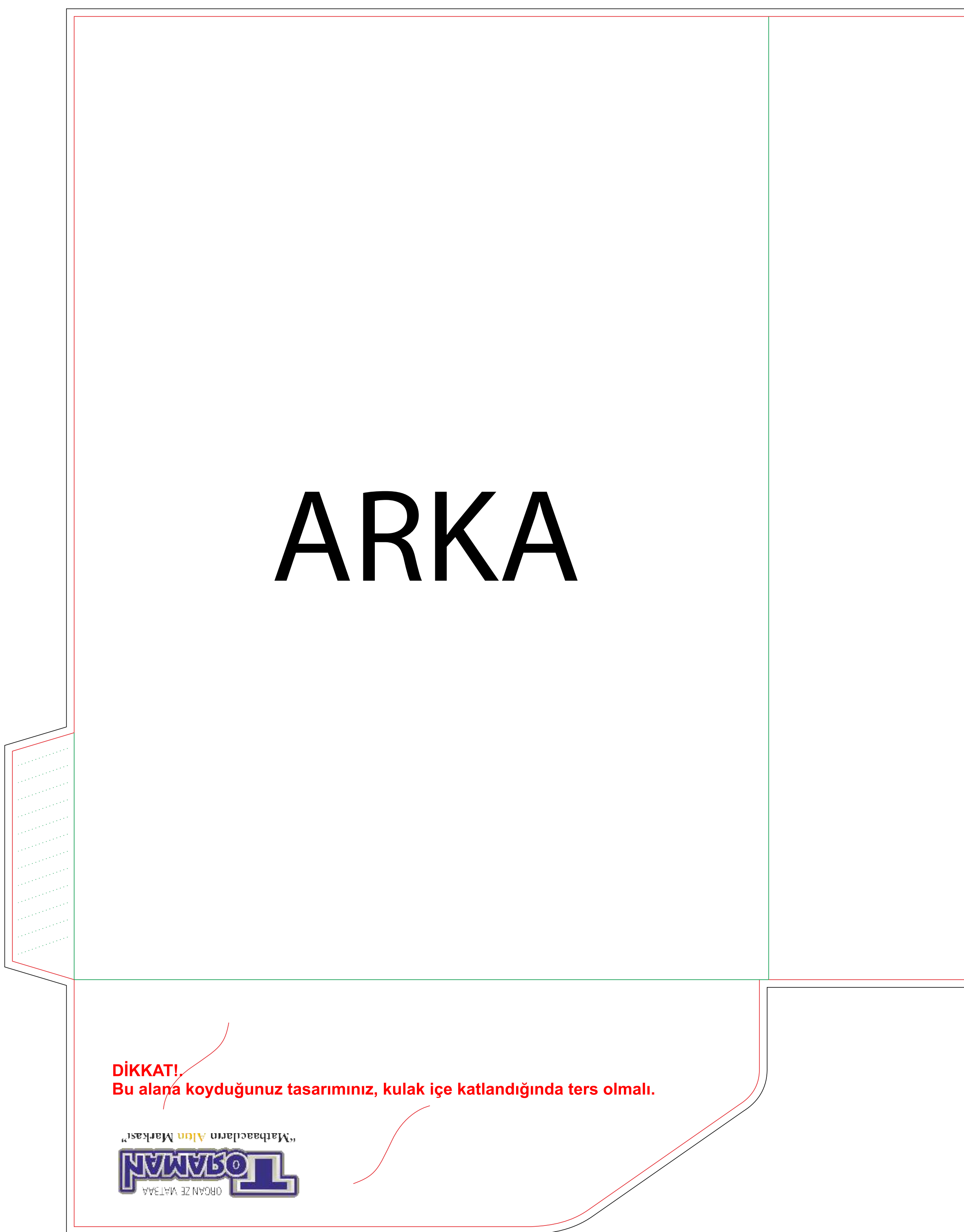